Министерство образования и науки Российской Федерации Федеральное государственное бюджетное образовательное учреждение высшего образования «Кузбасский государственный технический университет имени Т. Ф. Горбачева»

> Составитель О. С. Семенова

### **УПРАВЛЕНИЕ И АВТОМАТИЗАЦИЯ БАЗ ДАННЫХ**

#### **Методические указания к курсовому проектированию**

Рекомендовано цикловой методической комиссией специальности СПО 09.02.07 Информационные системы и программирование в качестве электронного издания для использования в образовательном процессе

Кемерово 2021

#### Рецензент

Ванеев О. Н., кандилат технических наук, доцент кафедры информационных и автоматизированных производственных систем

#### **Семенова Ольга Сергеевна**

**Управление и автоматизация баз данных**: методические указания к курсовому проектированию для студентов специальности СПО 09.02.07 Информационные системы и программирование / сост. О. С. Семенова; Кузбасский государственный технический университет имени Т. Ф. Горбачева. – Кемерово, 2021. – Текст : элеткронный.

Приведенные методические указания к курсовому проекту по дисциплине «Управление и автоматизация баз данных» позволяют углубить знания, полученные в ходе аудиторных занятий, способствуют закреплению теоретических положений, развивают навыки по их практическому применению.

> **© Кузбасский государственный**  технический университет имени Т. Ф. Горбачева, 2021

Семенова О. С., составление, 2021

### **1. ОБЩИЕ ПОЛОЖЕНИЯ**

<span id="page-2-0"></span>Курсовой проект является аттестационной работой по курсу «Управление и автоматизация баз данных». При выполнении курсового проекта студент должен показать качество освоения теоретического материала курса и практические навыки в области построения и администрирования баз данных.

Выполнение курсового проекта имеет целью:

– закрепление, углубление и обобщение знаний, полученных студентами в процессе изучения лекционных курсов по дисциплине «Управление и автоматизация баз данных»;

– развитие умений и навыков, полученных при выполнении лабораторных и практических работ;

– применение знаний, умений и навыков при решении конкретных проектных задач с позиций объектно-ориентированного подхода к проектированию баз данных;

– развитие навыков работы со специальной литературой и навыков проектирования с использованием CASE-средств.

По результатам выполнения курсового проекта оформляется пояснительная записка и разрабатывается демонстрационнографическая часть. Курсовые проекты оформляются в соответствии с требованиями государственного стандарта ГОСТ Р 2.105- 2019.

Выполненный курсовой проект решением руководителя проектирования допускается к защите, о чем на титульном листе делается надпись: «К защите». Для допуска к защите графическая часть и пояснительная записка должны быть подписаны студентом (автором работы).

При защите курсового проекта студент в своем докладе должен раскрыть основные вопросы:

– назначение, область применения и технико-экономическая характеристика объекта проектирования;

– методы проектирования и CASE-средства, используемые в работе;

– полученные результаты и степень новизны принятых технических решений.

Время, отводимое студенту на доклад, ограничивается 8–10 минутами.

Вопросы, задаваемые студенту на защите, не должны выходить за рамки тематики курсового проекта и тех конкретных задач, которые решались студентом в процессе курсового проектирования.

Оценивание курсового проекта осуществляется по четырехбалльной системе – «отлично», «хорошо», «удовлетворительно», «неудовлетворительно». Оценка курсового проекта производится на основании данных о выполнении всех разделов пояснительной записки; правильности и полноты построенной базы данных; полноты и правильности построенных механизмов работы с данными.

Оценка за пояснительную записку и презентацию: 90…100 баллов – при раскрытии всех разделов в полном объеме;

80…89 баллов – при раскрытии всех разделов с недочетами;

60…79 баллов – при раскрытии не всех разделов в полном объеме; 0…59 баллов – при раскрытии не всех разделов.

Оценка за правильность построения базы данных: 100 баллов – база данных (БД) спроектирована без ошибок с использованием CASE-средств, таблицы соответствуют требованиям нормализации, количество таблиц согласовано и утверждено руководителем работы, в таблицах присутствуют ограничения, не менее 4 таблиц содержат некластеризованные индексы для ускорения выполнения запросов;

60...99 баллов – в построении базы данных присутствуют некоторые допустимые недостатки;

0...59 балла – база данных построена неграмотно с точки зрения теории реляционных отношений.

Оценка за полноту и правильность построения запросов:

100 баллов – создано не менее 15 запросов всех указанных в задании типов, запросы построены верно и отражают семантику предметной области, проведена оптимизация запросов;

60...99 баллов – в построении запросов присутствуют недостатки; 0...59 балла – запросы отсутствуют или построены с грубыми ошибками.

Оценка за полноту и правильность разработанных механизмов работы с данными:

100 баллов – все необходимые механизмы (хранимые процедуры, функции, триггеры) присутствуют и построены правильно;

60...99 баллов – в построении механизмов присутствуют недостатки;

0...59 балла – механизмы отсутствуют или построены с грубыми ошибками.

Оценка за полноту и правильность настроек администрирования БД:

100 баллов – созданы пользовательские роли, настроена авторизация пользователей для доступа к ресурсам, выбрана модели восстановления и стратегия резервного копирования, проверена ее работоспособность, настроены параметры безопасности для SQL Server Agent;

60...99 баллов – часть задач администрирования БД выполнена с недостатками;

0...59 балла – задачи администрирования не рассмотрены или выполнены с грубыми ошибками.

Итоговая оценка выводится на основании средней величины баллов за все пункты оценки курсового проекта.

Шкала для вывода итоговой оценки за курсовой проект на основании среднего значения баллов за отдельные пункты оценки:

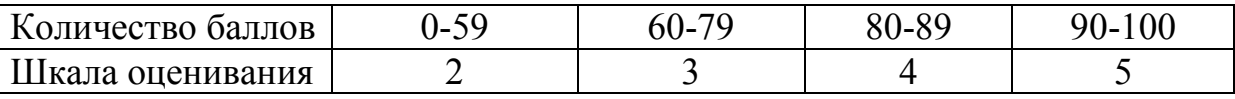

После защиты всех работ руководитель проектирования проводит со студентами заключительную беседу с анализом лучших инженерных решений, выявленных типовых ошибок и дальнейших рекомендаций. Курсовые проекты, имеющие теоретический и практический интерес, представляются на конкурс студенческих работ.

### <span id="page-4-0"></span>**2. ОБЪЕМ И СОДЕРЖАНИЕ КУРСОВОГО ПРОЕКТА**

Пояснительная записка должна содержать следующие разделы: Титульный лист Задание на курсовой проект Содержание Введение

1. Анализ предметной области

2. Инфологическое проектирование

3. Построение логической модели

4. Построение физической модели

5. Проектирование SQL-запросов: простые, с агрегатными функциями и группировкой данных, с вычисляемыми полями, с выбокой данных из нескольких таблиц, манипулирование данными. Оптимизация запросов. Примеры выполнения

6. Серверное приложение: хранимые процедуры, функции, триггеры

7. Заключение

8. Библиографический список

Пояснительная записка сдается в распечатанном виде на листах формата А4 книжной ориентации (с одной стороны листа) и оформляется в соответствии с ГОСТ Р 2.105-2019.

Размер шрифта (кегль) основного текста - 14 пт, дополнительного (формулы с их расшифровкой, таблицы с их названиями иномерами, подрисуночные надписи) - 13 или 12 пт. Межстрочный интервал основного текста - 1,0; дополнительного (формулы с их расшифровкой, таблицы с их названиями иномерами, подрисуночные надписи $-1,0$ .

При наборе рекомендуется использовать основные системные гарнитуры шрифта TimesNewRoman. Текст набирается с соблюдением следующих правил: не допускаются автонумерация в главах и абзацах (все набирается вручную); два и более пробела между символами. При наборе должны различаться тире и дефисы; маркеры и другие знаки должны быть сохранены аналогичными на протяжении всего материала. Между инициалами и после них (перед фамилией) ставится неразрывный пробел.

Размеры полей «обычное»: верхнее 2 см, левое 3 см, нижнее 2,5 см, правое 1,5 см. Нумерация страниц – внизу «по центру» шрифтом 12 пт гарнитуры шрифта TimesNewRoman, нумерация страниц записки сквозная, причем начинается простановка номеров со страницы «Содержание», с учетом всех впереди стоящих страниц, на которых номера не проставляются.

Названия разделов - полужирный шрифт прописными буквами, подразделов - полужирный шрифт с заглавной буквы, выравнивание «по центру», без переносов и точки в конце текста. Если название раздела или подраздела состоит из нескольких предложений, то между ними ставится точка и не ставится в конце.

Например:

#### 1. ОБОСНОВАНИЕ И ВЫБОР СИСТЕМЫ УПРАВЛЕНИЯ БД 1.1. Сравнение систем управления БД

Новый раздел допускается начинать с новой страницы, новые подразделы должны продолжаться на одной странице. В том случае, если от следующего подраздела на странице умещается только заголовок, то его надо начать со следующей страницы.

Ссылка на используемые источники должна быть указана в квадратных скобках, например: «... скорость обработки одной тысячи записей составит около 1 с [7, с. 105, табл. 14]».

Рисунки следует нумеровать, отделяя номер рисунка от подрисуночной надписи точкой и пробелом, при этом точка в конце надписи не ставится, если надпись состоит из одного предложения. Расположение подрисуночной надписи «по центру», шрифт 12-14 пт, интервал 1.0, при наличии в подрисуночной надписи нескольких предложений в конце каждого точка ставится, кроме последнего, например:

 $P$ ис. 2.

Рис. 2. Схема логической структуры базы данных Рис. 2. Структура базы данных. Физическое представление

Нумерация рисунков - сквозная. Ссылки на рисунки в текстевыполнять по типу: (см. рис. 2), (рис. 2) или «... приведены нарисунке 2».

Нумерация таблиц - сквозная, надпись «Таблица 1» выравнивается по правой границе таблицы, без точки в конце надписи. Слово «Таблица» - с прописной буквы, затем пробел и номер таблицы арабскими цифрами. Название таблицы располагать «по центру», ниже номера таблицы. Если таблица разбита на несколько частей, то над последующими частями делается надпись по типу: «Продолжение табл. 1».

Список использованных источников необходимо оформлять по ГОСТ Р 7 0 100-2018

### 3. ТЕОРЕТИЧЕСКИЕ ПОЛОЖЕНИЯ

<span id="page-7-0"></span>Проектирование базы данных (БД) - одна из наиболее сложных и ответственных задач, связанных с созданием информационной системы (ИС). В результате её решения должны быть определены содержание БД, эффективный для всех её будущих пользователей способ организации данных и инструментальные средства управления данными.

Основная цель процесса проектирования БД состоит в получении такого проекта, который удовлетворяет следующим требованиям:

- корректность схемы БД, т. е. база должна быть гомоморфным образом моделируемой предметной области (ПО), где каждому объекту предметной области соответствуют данные в памяти ЭВМ, а каждому процессу - адекватные процедуры обработки данных;
- обеспечение ограничений;
- эффективность функционирования;
	- защита данных (от аппаратных и программных сбоев и несанкционированного доступа);
	- простота и удобство эксплуатации;  $\bullet$

• гибкость, т. е. возможность развития и адаптации к изменениям предметной области и/или требований пользоватепей

### 3.1. Этапы проектирования базы данных 3.1.1. Анализ предметной области

<span id="page-7-2"></span><span id="page-7-1"></span>С точки зрения проектирования баз данных в рамках системного анализа, необходимо провести подробное словесное описание объектов предметной области и реальных связей, материальных и информационных потоков, которые присутствуют между описываемыми объектами.

В качестве примера возьмем базу данных компании, которая занимается издательской деятельностью. База данных создаётся для информационного обслуживания редакторов, менеджеров и других сотрудников компании. БД должна содержать данные о сотрудниках компании, книгах, авторах, финансовом состоянии компании и предоставлять возможность получать разнообразные отчёты. В соответствии с предметной областью система строится с учётом следующих особенностей (требований):

– каждая книга издаётся в рамках контракта;

– книга может быть написана несколькими авторами;

– контракт подписывается одним менеджером и всеми авторами книги;

– каждый автор может написать несколько книг (по разным контрактам);

– порядок, в котором авторы указаны на обложке, влияет на размер гонорара;

– если сотрудник является редактором, то он может работать одновременно над несколькими книгами;

– у каждой книги может быть несколько редакторов, один из них – ответственный редактор;

– каждый заказ оформляется на одного заказчика;

– в заказе на покупку может быть перечислено несколько книг.

Анализ предметной области позволяет выделить основные операции, которые совершаются с использованием БД. Например, анализ предметной области "Библиотека" позволяет выделить такие операции как:

1. Работа с читателями, которая включает в себя занесение информации о читателях, ведение учета взятых и сданных ими книг и пр.

2. Работа с фондом библиотеки: занесение информации о книгах, ее корректировка и актуализация.

3. Сбор и обработка статистической информации, составление отчетов о деятельности библиотеки.

Каждую операцию можно разложить на составляющие:

«Работа с читателем». Когда читатель приходит в библиотеку в первый раз, в базу данных заносится его личная информация. Если же человек уже был в библиотеке – осуществляется поиск информации о нем в базе данных. Личную информацию о человеке можно скорректировать. Далее определяется цель посещения библиотеки: пользователь пришел взять какие-то книги или сдать те, которые брал раньше. В первом случае осуществляется подбор нужных книг по критериям, заданных пользователем. Одну или несколько выбранных книг читатель может взять из библиотеки, при этом в его карточку заносится взятая книга и дата ее выдачи. Во втором случае, когда человек принес книги, отмечается дата сдачи этой книги. Пока книга находится на руках – она не доступна для других читателей.

«Работа с книгами». Описывается последовательность действий, которые осуществляют работники библиотеки при поступлении новых книг и актуализации информации по уже имеющейся в фонде библиотеке. Книги в библиотеке можно найти по их названию, затем просмотреть информацию о них, а также при необходимости ее скорректировать, в том числе и занести новые экземпляры книг. При поступлении новой книги в базу данных заносится информация о ней, при необходимости добавляются значения новых характеристик книг (фамилии авторов, издательства, жанры). Также осуществляется присвоение библиотечных шифров каждому экземпляру книги.

«Сбор статистики». Описывается процесс сбора статистики и формирования отчетов по работе библиотеки: формирование списка долджников, списка популярности книг, популярности авторов, сбор данных об активности читателей, формирование списка потерянных книг.

#### **3.1.2. Инфологическое проектирование**

<span id="page-9-0"></span>Этап инфологического проектирования начинается с моделирования предметной области. Проектировщик разбивает её на ряд локальных областей, каждая из которых (в идеале) включает в себя информацию, достаточную для обеспечения запросов отдельной группы будущих пользователей или решения отдельной задачи (подзадачи). Каждое локальное представление моделируется отдельно, затем они объединяются.

Инфологическое проектирование состоит их нескольких этапов.

*Первый этап* – формирование набора сущностей. В пояснительной записке приводится перечень сущностей с краткой характеристикой. Например:

1. Сущность «Клиент» хранит данные обо всех клиентах, которые обращались в компанию.

2. Сущность «Запчасть» хранит данные обо всех запчастях, которые используются для ремонта автомобиля.

3. Сущность «Сотрудник» содержит данные обо всех сотрудниках компании.

4. Сущность «Вид ремонта» содержит справочные данные обо всех видах работ, предоставляемых компанией.

Второй этап - формирование спецификации атрибутов каждой сущности. Спецификация имеет вид таблицы, которая содержит 6 столбцов: наименование атрибута, тип данных, домен, диапазон значений, пример атрибута. В табл. 1 представлен пример спецификации атрибутов.

Таблица 1

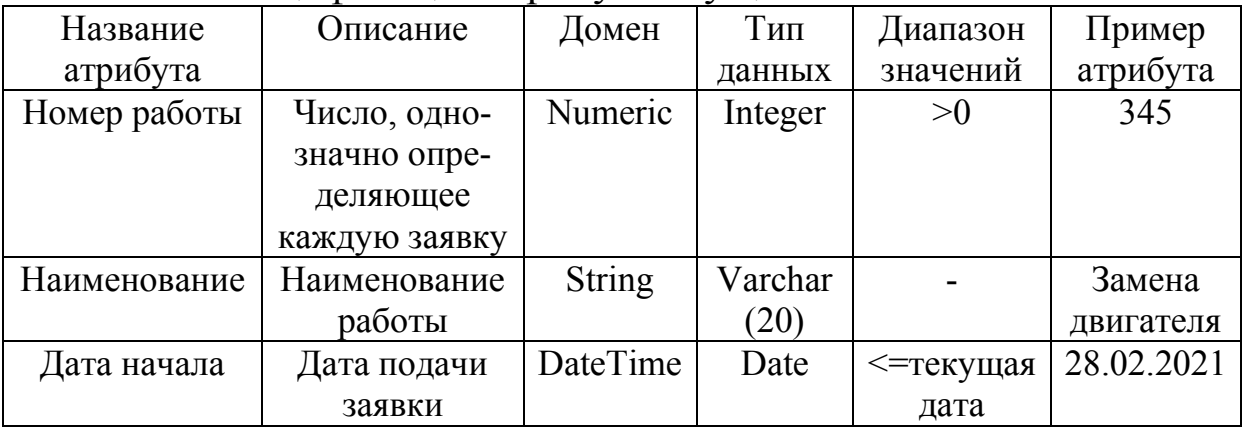

Спецификация атрибутов сущности «Заявка»

Третий этап инфологического проектирования - выбор и обоснование первичного ключа (РК), который однозначно идентифицирует каждый экземпляр сущности. Например, для сущности «Сотрудник» это может быть табельный номер, который определен бухгалтерией и не повторяется в рамках всей компании. В спецификации атрибут, являющийся первичным ключом, подчеркивается сплошной линией.

Четвертый этап - обоснование установления связей.

Модель «сущность-связь» предполагает несколько типов «один-к-одному», «один-ко-многим», «многие-косвязи: многим». Связь «один-к-одному» означает, что в каждый момент времени каждому экземпляру сущности А соответствует 1 и только 1 экземпляр сущности В и наоборот. Связь «один-ко-

многим» обозначает, что одному представителю сущности А соответствуют 0,1 или несколько представителей сущности В, но каждому экземпляру сущности В соответствует только 1 экземпляр сущности А. Связь «многие-ко-многим» показывает, что одному представителю сущности А соответствуют 0, 1 или несколько представителей сущности В и наоборот.

Для анализа характера связи между двумя сущностями рекомендуется для каждой связи построить диаграмму ERэкземпляров. Пример связи между экземплярами сущностей «Автор» и «Книга» приведен на рис.1а, между экземплярами сущностями «Клиент» и «Заявка» – на рис. 1б.

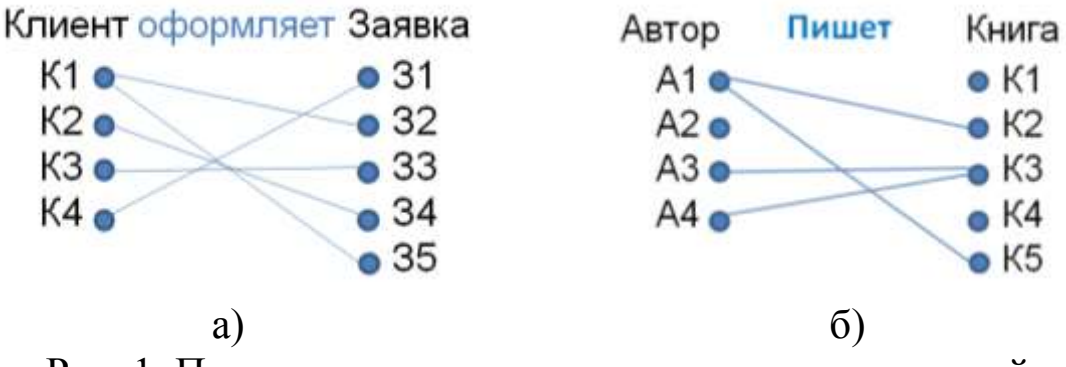

Рис. 1. Пример связи между экземплярами сущностей

Пример установления связи между сущностями «Клиент» и «Заявка» представлен на рис. 2.

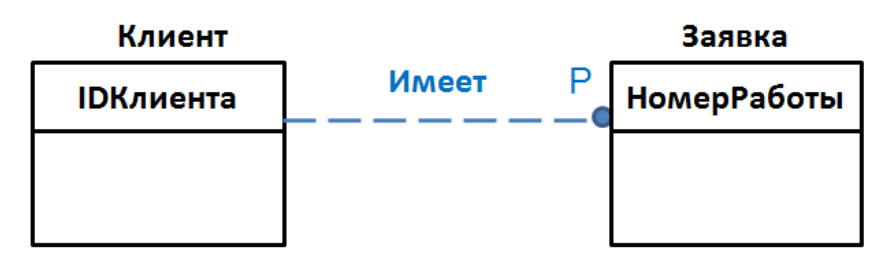

Рис. 2. Пример установления связи 1:n между сущностями

В этом случае имеется связь «один-ко-многим». Одному клиенту может соответствовать несколько заявок в БД, в то же время одна заявка может принадлежать только одному клиенту. Пример установления связи «многие-ко-многим» приведен на рис. 3 между сущностями «Автор» и «Книга». Автор может писать несколько книг, при этом книга может быть написана не-

сколькими авторами, есть авторы, которые не написали ни одной книги, есть книги, которые не имеют автора.

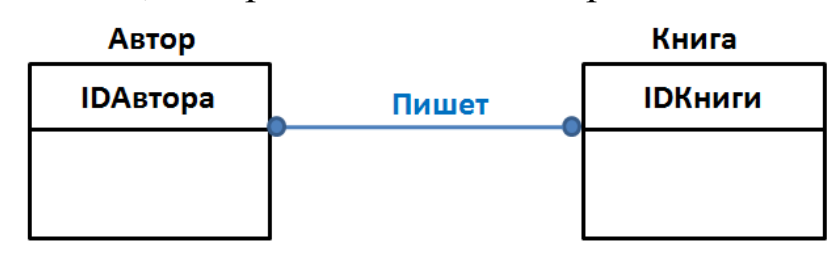

Рис. 3. Пример установления связи n:m между сущностями

*Последний этап* – построение инфологической модели БД, которое позволяет обеспечить интегрированное представление о предметной области. Моделирование локального представления заканчивается графическим представлением всех выявленных сущностей, связей между ними и атрибутов с использованием любой из известных нотаций.

Пример инфологической модели представлен на рис. 4.

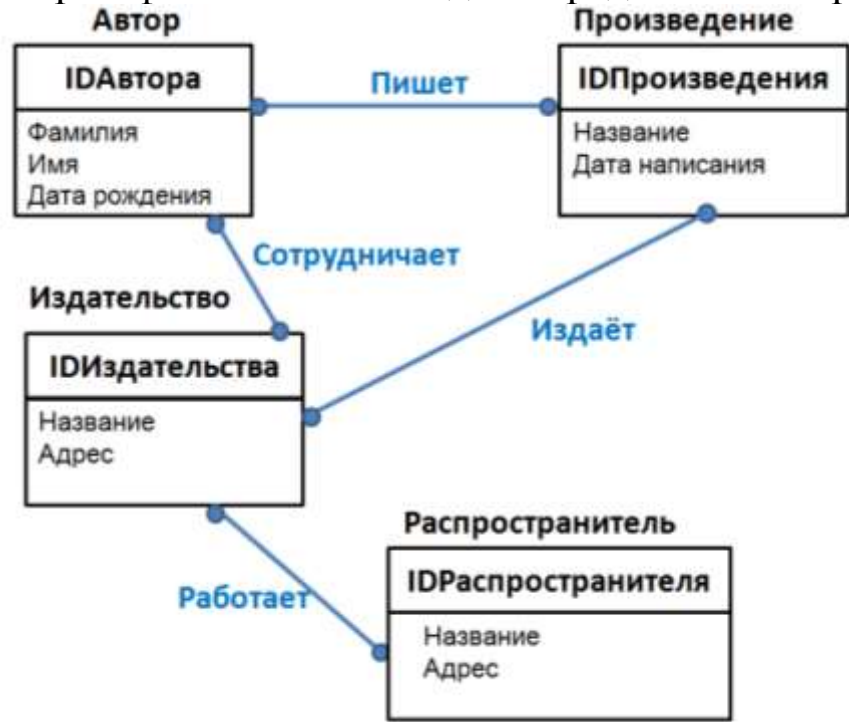

Рис. 4. Инфологическая модель базы данных

### **3.1.2. Логическое проектирование БД**

<span id="page-12-0"></span>С целью создания совокупности нормализованных отношений, в которых реализованы связи между объектами предметной области и выполнены все преобразования, необходимые для эффективной реализации в среде конкретной СУБД, необходимо провести логическое проектирование, которое выполняется в два этапа:

полученной  $\boldsymbol{l}$ отображение  $3$ man  $\sim$   $$ концептуальноинфологической модели на реляционную модель путем совместного представления в ее отношениях ключевых элементов взаимосвязанных записей;

При проведении первого этапа логического проектирования рассматривается каждая связь между сущностями. В тех случаях, когда сущности имеют связь «один-ко-многим», сущности, от которых исходит простая связь, являются исходными (родительскими), а другие сущности - соответственно порожденными (дочерними). При построении отношений ключи исходной (родительской) сущности необходимо добавить в атрибуты порожденной (дочерней) сущности.

Связь «многие ко многим» рекомендуется разрешать с помощью создания промежуточного отношения, которое будет содержать все ключевые атрибуты обеих сущностей.

Для моделирования тернарной связи рекомендуется добавить дополнительное отношение. Например, для моделирования тернарной связи «Студент»-«Преподаватель»-«Предмет» (кардинальность n:m для каждой пары сущностей) можно добавить дочернее отношение «Оценка», которое будет содержать все ключевые атрибуты 3-х сущностей.

В результате отображения концептуально-инфологической модели на реляционную получается совокупность отношений реляционной модели. Получив отношения, необходимо исключить дублирование атрибутов и, при необходимости, пустые значения атрибутов (для этого используются правила построения отношений из ER-диаграммы).

2 этап - анализ полученных отношений на соответствие трем нормальным формам.

Нормализация БД представляет собой действия, производимые над базой данных с целью удаления в ней избыточности. Отношение, соответствует первой нормальной форме, если значения всех атрибутов являются неделимыми, или атомарными. Отношение находятся во второй нормальной форме, если оно находится в первой нормальной форме, и каждый атрибут, не являющийся ключевым атрибутом, в этих отношениях функционально полно зависят от первичного ключа. Отношение находится в третьей нормальной форме, если оно находится во второй нормальной форме и все атрибуты, которые не являются ключевыми, не имеют транзитивной зависимости от других неключевых атрибу-TOB.

Для анализа соответствия каждого отношения 2 и 3 NF строятся диаграммы функциональных зависимостей. Приведенная на рис. 5 функциональная зависимость между атрибутами показывает, что отношение находится во второй нормальной форме, но не находится в 3-й нормальной форме, так как атрибут «Оклад» функционально зависит от атрибута «Должность».

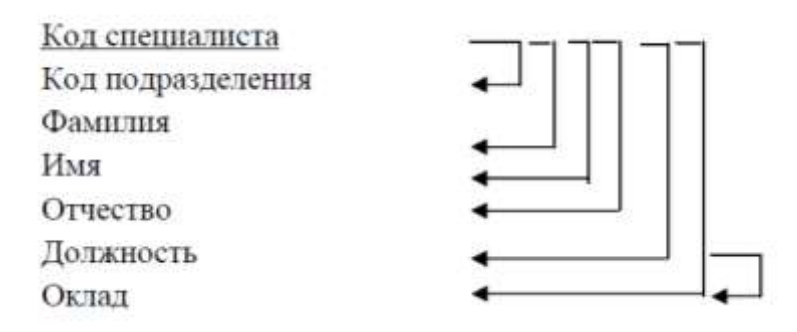

Рис. 5. Функциональные зависимости между атрибутами отношения

Следовательно, данное отношение необходимо разбить на два отношения. Первое отношение будет включать атрибуты «Код специалиста» (РК), «Код подразделения», «Фамилия», «Имя», «Отчество», «Должность» (FK), второе - «Должность» (РК), «Оклад».

На этапе логического проектирования необходимо также

- составить окончательные схемы отношений базы данных с указанием ключей и других ограничений целостности: ограничений атрибутов, доменов, ограничения целостности отношения, ограничения ссылочной целостности.

- выбрать стратегию обеспечения ссылочной целостности для каждой связи. Аббревиатуры возможных реакций на выполнение операций вставки (I - Insert), удаления (D - Delete) и обновления (U - Update) соответствуют:  $R$  - Restrict, C - Cascade, SN – Set Null, SD – Set Default, None – No Action;

- определить дополнительные ограничения целостности, которые могут быть реализованы через триггеры или хранимые процедуры;

- описать группы пользователей и права доступа каждой группы. Например, администратор БД имеет доступ ко всем данным, может изменять структуру базы данных и связи между отношениями, устанавливает права доступа для всех остальных групп; представители администрации (менеджеры, редакторы, сотрудники компании) имеют доступ к отношениям ..., и т.д.). Информацию лучше представить в виде таблицы (табл.2), в которой используются следующие сокращения: S - чтение данных (select),  $I - \mu$ обавление данных (insert),  $U - \mu$ одификация данных (update),  $D - \nu \alpha$ ление данных (delete);

Таблица 2

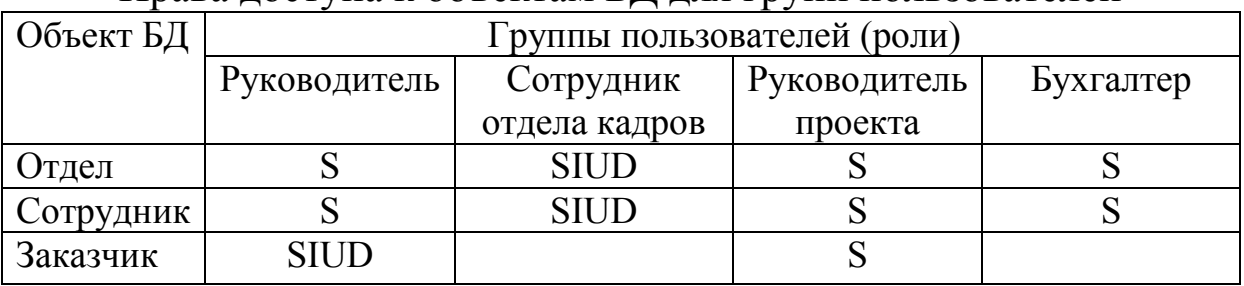

Права доступа к объектам БЛ для групп пользователей

- рассмотреть необходимость замены составных первичных ключей искусственными для упрощения администрирования БД.

Окончательная логическая модель в виде множества отношений представляется в виде диаграммы IDEF1X (рис. 6).

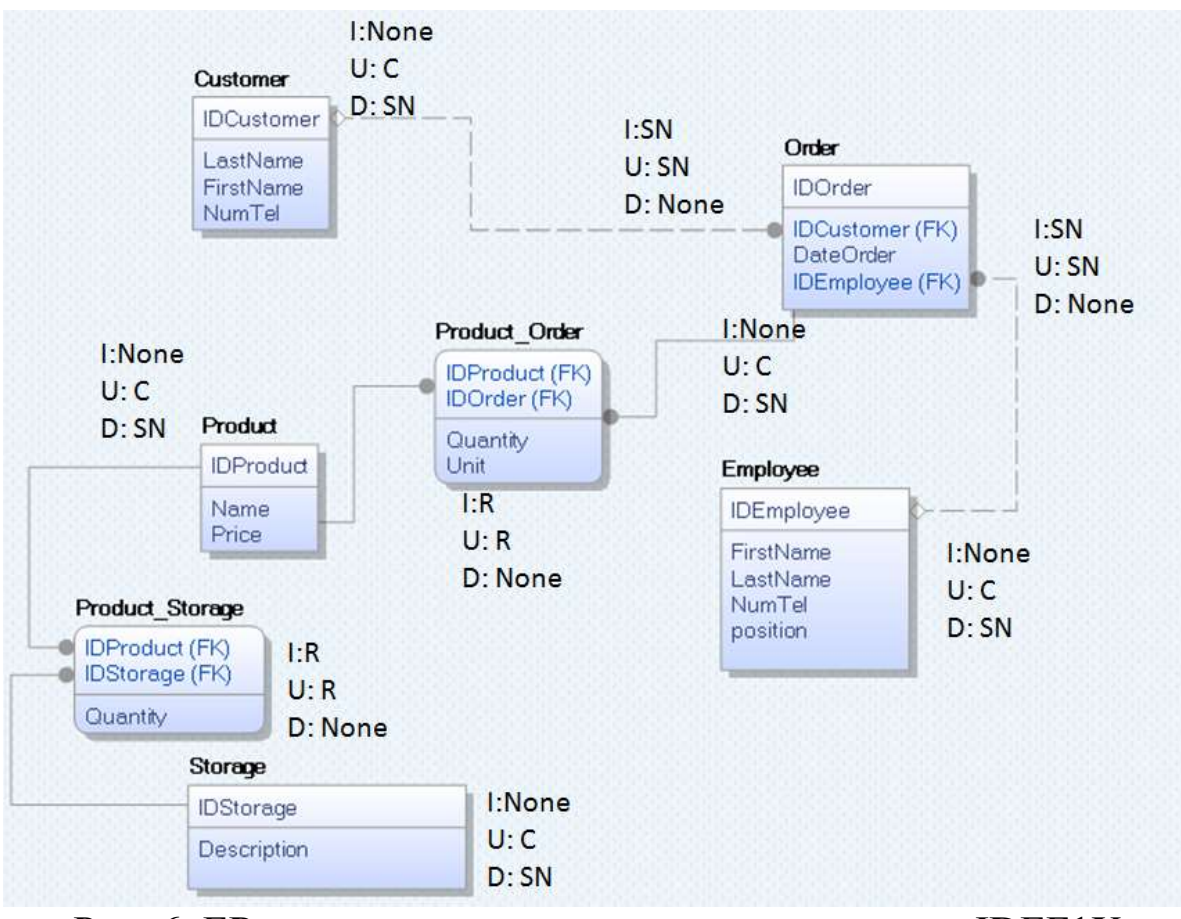

Рис. 6. ER-диаграмма, представленная в нотации IDEF1X (логический уровень)

#### **3.1.3. Физическое проектирование БД**

<span id="page-16-0"></span>На основании логической модели проектируется физическая модель БД. Проектирование структуры данных состоит в построении для каждого отношения таблицы (табл. 3).

Таблица 3

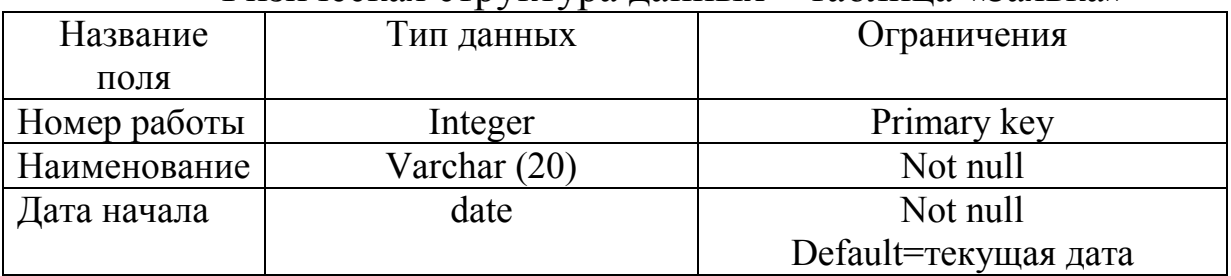

Физическая структура данных – таблица «Заявка»

В данном разделе приводится описание схемы БД на языке DDL. Например:

--Создаем таблицу Category CREATE TABLE Category(

[CategoryId] [INT] IDENTITY(1,1) NOT NULL, [CategoryName] [VARCHAR](100) NOT NULL, CONSTRAINT PK\_TestTable4 PRIMARY KEY (CategoryId) )

--Создаем таблицу Product

CREATE TABLE Product(

[ProductId] [INT] IDENTITY(1,1) NOT NULL,

[CategoryId] [INT] NOT NULL,

[ProductName] [VARCHAR](100) NOT NULL,

[Price] [MONEY] NULL,

CONSTRAINT PK\_TestTable5 PRIMARY KEY (ProductId), CON-STRAINT FK\_TestTable5 FOREIGN KEY (CategoryId) REFER-ENCES TestTable4 (CategoryId)

ON DELETE CASCADE

ON UPDATE CASCADE

Права доступа пользователей предоставляются с помощью команды GRANT. Рассмотрим для примера права сотрудника компании user1, который принимает и обслуживает заказы. Права доступа к отношениям CUSTOMERS, ORDERS, ITEMS могут быть описаны следующим образом:

grant insert, update on customers to user1;

grant insert, update, delete on orders to user1;

grant insert, update, delete on items to user1;

Для реализации частичного доступа к отношению следует создать соответствующее представление и предоставить доступ к этому представлению:

create view goods (id, title, circul, price, rest)

as select b contract, b title, b circul, b price, b rest from books;

grant select on goods to user1;

<span id="page-17-0"></span>Этап физического проектирования требует выделения транзакций – логически законченных последовательностей операций манипулирования данными. В разрабатываемой базе данных необходимо создать не менее 2 транзакций, их назначение и код на языке SQL привести в пояснительной записке.

### 3.2. Проектирование и оптимизация SQL-запросов

Создание запросов необходимо для извлечения данных из таблиц и предоставления их пользователю в удобном виде. С помощью запросов выполняют такие операции как отбор данных, сортировка и фильтрация. Также с помощью запросов можно выполнять преобразования данных по заданному алгоритму, создавать новые таблицы, выполнять автоматическое наполнения таблиц данными, импортированными из других источников, выполнять простейшие вычисления в таблицах и многое другое.

Анализ предметной области позволяет выделить основные операции, которые совершаются с использованием объектов БД. Часть этих операций должна быть реализована с помощью запро-COB.

Приведём примеры нескольких готовых запросов (представлений):

1. Список всех текущих проектов:

create view curr projects as

select \* from projects where p begin <= Date() and sysdate <= p end;

2. Определение суммы по текущим проектам, полученной на текущую дату:

create view summ (title, cost, total) as

select p title, p cost, sum(s sum)

from curr projects, stages

where p abbr=s pro

```
group by p title, p cost;
```
3. Список рабочих телефонов сотрудников:

create view worktel (name, room, phone) as

select e fname, e room, e phone

from employees order by ASC;

Для того чтобы можно было работать с этими представлениями, пользователям необходимо назначить соответствующие права доступа, которые описываются в табличном виде (см. табл. 2) и назначаются с помощью инструкции языка T-SQL **GRANT** 

После создания запросов необходимо проанализировать их производительность. Например, анализ готовых запросов может показать, что для повышения эффективности работы с данными необходимо создать индексы для всех внешних ключей:

create index e posts on employees(e post); create index p chief on projects(p chief); create index e tel on employees (e room, e phone);

Следует заметить, что некластеризованные индексы необходимо создавать для всех столбцов, которые часто используются в условиях (WHERE) и в объединениях (JOIN). По возможности не стоит создавать индексы, в которых очень много ключевых столбцов. Эффективно использовать покрывающие индексы, то есть индексы, которые включают все столбцы, используемые в запросе.

Для упрощения оптимизации запросов в Management Studio в редактор кода встроен функционал, который позволяет посмотреть план выполнения запросов, и в случае если он не оптимален, он предложит, например, создать тот или иной индекс.

#### 3.3. Проектирование серверного приложения: хранимые процедуры, функции, триггеры

<span id="page-19-0"></span>Анализ предметной области позволяет выделить основные операции, которые совершаются с использованием объектов БД. Часть этих операций должна быть реализована с помощью хранимых поцедур, функций, триггеров.

В данном разделе необходимо разработать хранимые процедуры и функции, представить схему взаимодействия объектов серверного приложения. Для каждой разработанной процедуры необходимо привести название, описание и код на языке SQL. Обязательно в работе показать запуск процедур/функций и результат отработки той или иной процедуры/функции.

В базе данных необходимо создать несколько триггеров. Триггеры могут запускать хранимые процедуры и функции, но только СУБД может запускать триггеры, когда происходит запускающее его событие. Для каждого триггера необходимо привести его название, описание и код на языке SQL.

Для удобства администрирования необходимо выделить перечень процедур и функций, которые будут входить в конкретный пакет (проект). Пакетов может быть несколько, например: в одном пакете сосредоточены все процедуры и функции, связанные с отчетами, а в другом пакете сосредоточены функции бизнес-логики. В SQL Server Management Studio есть функционал, с помощью которого можно сгруппировать все свои сценарии или скрипты в проект, с целью их систематизации, удобного хранения и доступа к ним. Для отображения данного обозревателя необходимо выбрать «Вид → Обозреватель решений».

#### 3.4. Администрирование базы данных

<span id="page-20-0"></span>В данном разделе необходимо рассмотреть следующие вопросы: создание пользовательских ролей базы данных; настройку авторизации пользователей для доступа к ресурсам; выбор модели восстановления и стратегии резервного копирования, проверка ее работоспособности; настройку параметров безопасности для SQL Server Agent.

#### 3.5. Заключение

<span id="page-20-1"></span>В заключении необходимо дать объективную оценку своей работе.

Оценить каждый пункт содержания работы. Дать конкретную оценку тому, что сделано, и что требуется добавить или исправить в перспективе. Например, какие хранимые процедуры/функции из пакета серверного приложения следует перенести в клиентское приложение. Оценить выполнение запросов (по времени и стоимости), если увеличивается количество кортежей в таблицах, к которым обращается этот запрос и т.п.

## 4. ТЕМЫ КУРСОВЫХ ПРОЕКТОВ

<span id="page-20-2"></span>Курсовой проект состоит из четырех частей. Первая часть проектирование БД, которое включает анализ предметной области, инфологическое проектирование, построение логической и физической моделей БД.

Вторая часть предусматривает разработку БД с использованием Microsoft SQL Server, создание запросов различных видов, их оптимизацию, создание индексов (не менее 4). В работе необходимо реализовать запросы на выборку данных, которые указаны в задании. Также следует реализовать простые запросы, с агрегатными функциями и группировкой данных, с вычисляемыми полями, с выбокой данных из нескольких таблиц, запросы на удаление, обновление и добавление данных (не менее 15).

Третья часть курсового проекта - разработка серверного приложения, включающая в себя создание хранимых процедур

(не менее 5), триггеров (не менее 3), функций (не менее 1). В хранимых процедурах (в 2-х – 3-х) необходимо использовать механизм транзакций.

Четвертая часть – администрирование БД, в том числе создание пользовательских ролей базы данных; настройка авторизации пользователей для доступа к ресурсам; выбор модели восстановления и стратегии резервного копирования, проверка ее работоспособности; настройка параметров безопасности для SQL Server Agent.

#### **Варианты заданий**

### **Вариант 1. БД «Библиотека».**

Разработать БД «Библиотека». В библиотеке ведется каталог книг и картотека читателей.

Запросы, которые должны быть разработаны при выполнении курсового проекта:

сформировать карточку читателя;

выдать список должников;

сформировать карточку книги, с указанием ее местонахождения;

сформировать список книг для инвентаризации;

рассчитать количество книг на руках;

вывести список читателей;

вывести список книг заданного автора;

вывести список книг, для которых задано наименование издательства;

вывести список книг, которые изданы в заданный период времени;

вывести список книг, которые находятся у должников.

### **Вариант 2. БД «Транспортные услуги».**

Разработать БД «Транспортные услуги», На транспортном предприятии ведется учет клиентов, транспортных средств, водителей и путевых листов.

Запросы, которые должны быть разработаны при выполнении курсового проекта:

сформировать путевой лист на заданный автомобиль и водителя; выдать карточку водителя;

выдать справку по автомобилю;

рассчитать расход горючего по каждому автомобилю на заданный период

времени;

рассчитать пробег заданного автомобиля на заданный период времени;

выдать общий список водителей с основными персональными данными;

выдать общий список автомобилей с информацией о датах, когда они были задействованы;

выдать по водителям табель рабочего времени;

сформировать список путевых листов на заданную дату;

рассчитать общий расход горючего и общий пробег.

#### **Вариант 3. БД «Строительная компания».**

Разработать БД «Строительная компания», которая содержит и использует информацию о клиентах и заказах, строительных бригадах и их работах.

Запросы, которые должны быть разработаны при выполнении курсового проекта:

выдать список всех клиентов с персональными данными;

выдать справку по заказам заданного клиента;

сформировать список бригад и их членов, для которых указать должность;

по каждой бригаде вывести выполненные работы за заданный интервал времени;

рассчитать стоимость всех заказов;

рассчитать стоимость работ, выполненных каждой бригадой;

выдать список просроченных заказов;

выдать список заказов, которые должны завершиться в ближайший месяц;

сформировать отчет о платежах клиентов;

сформировать отчет о задолженности клиентов.

#### **Вариант 4. БД «Поликлиника».**

Разработать БД «Поликлиника», которая содержит и использует информацию о пациентах, врачах, посещениях пациентами врачей и их назначениях.

Запросы, которые должны быть разработаны при выполнении курсового проекта:

выдать карточку пациента;

выдать справку о враче;

сформировать список назначений по пациенту;

вывести всех пациентов заданного врача;

рассчитать по всем врачам количество принятых пациентов;

выдать справку о предъявленных медицинских полисах за последний месяц;

выдать список всех пациентов, обратившихся в связи с заболеванием грипп;

рассчитать количество обратившихся в поликлинику по возрастным категориям (18-28 лет, 29-50 лет, 50-60 лет, старше 60 лет);

рассчитать количество обратившихся в поликлинику мужчин и женщин;

сформировать список врачей с указанием стажа и специальности.

### **Вариант 5. БД «Автосалон».**

Разработать БД «Автосалон», которая содержит и использует каталог автомобилей, информацию о покупателях и продавцах автомобилей, продажах.

Запросы, которые должны быть разработаны при выполнении курсового проекта:

выдать каталог автомобилей;

сформировать список всех продаж, с указанием покупателя, продавца, автомобиля и стоимости;

рассчитать стоимость всех продаж за последний месяц;

сформировать заказ на доставку автомобилей для салона, критерий доставки отсутствие автомобиля из каталога в салоне;

выдать список всех покупателей;

для заданного покупателя вывести все его покупки;

для продавцов рассчитать стоимость их продаж за последний месяц;

выдать список автомобилей, имеющихся в салоне;

выдать список автомобилей, находящихся в продаже более года; выдать список автомобилей заданного класса, имеющихся в наличии в салоне.

#### **Вариант 6. БД «Склад».**

Разработать БД «Склад», которая содержит и использует информацию о товарах и их движении на складе, получателях и кладовщиках.

Запросы, которые должны быть разработаны при выполнении курсового проекта:

сформировать перечень товаров на складе в количественном и стоимостном выражении;

вывести список получателей с их персональными данными;

сформировать заказ на товары, которых на складе недостаточно; вывести карточку движения заданного товара (поступление, выдача);

рассчитать по каждому получателю сумму полученного товара; рассчитать сумму товара, который отпущен кладовщиками;

выдать список товаров, их количество и стоимость, отпущенные заданным поставщиком;

выдать список товаров, отпущенных на заданную дату, их количество и

стоимость;

выдать список товаров, отпущенных за определенный период, их количество и стоимость;

сформировать прайс-лист по товарам на складе.

#### **Вариант 7. БД «Компьютерный магазин».**

Разработать БД «Компьютерный магазин», которая содержит и использует каталог товаров магазина, информацию о покупателях, продавцах и продажах.

Запросы, которые должны быть разработаны при выполнении курсового проекта:

сформировать перечень товаров в магазине в количественном и стоимостном выражении;

вывести список покупателей с их персональными данными;

сформировать заказ на товары, которых в магазине недостаточно; вывести карточку движения заданного товара (поступление, выдача);

рассчитать по каждому получателю сумму купленного товара; рассчитать сумму товара, проданного продавцами;

выдать список товаров, проданных заданным продавцом, их количество и стоимость;

выдать список товаров, проданные на заданную дату, их количество и стоимость;

выдать список товаров, их количество и стоимость, проданные за определенный период;

сформировать прайс-лист по товарам в магазине.

#### **Вариант 8. БД «Турфирма».**

Разработать БД «Турфирма», которая содержит и использует информацию о туристических услугах, клиентах и менеджерах турагентства, продажах туров.

Запросы, которые должны быть разработаны при выполнении курсового проекта:

выдать перечень туристических услуг, с характеристиками;

рассчитать стоимость услуг для заданного клиента;

рассчитать общую стоимость реализованных туристических услуг за определенный период, с выдачей списка этих услуг;

выдать список всех клиентов с персональными данными;

рассчитать сумму реализованных услуг по каждому менеджеру;

выдать список туристов, с персональными данными по заданному туру;

выдать по клиенту информацию по одному туру (все участники тура, услуги тура – заказ гостиницы, проезд, экскурсионное обслуживание, стоимость по каждой услуге и общая);

сформировать список клиентов, которые получили заданную услугу;

сформировать список клиентов, которые обслуживались в заданный период времени;

выдать список клиентов, которые обслуживались заданным менеджером в заданный период времени.

#### **Вариант 9. БД «Спортивный клуб».**

Разработать БД «Спортивный клуб», которая содержит и использует информацию об услугах, посетителях и тренерах, о проведенных занятиях.

Запросы, которые должны быть разработаны при выполнении курсового проекта:

выдать список услуг и их стоимость;

выдать список посетителей с их персональными данными;

выдать список посетителей по возрастным категориям;

рассчитать стоимость предоставленных услуг за определенный промежуток времени;

вывести список тренеров спортивного клуба с их персональными данными;

сформировать график работы тренеров;

выдать списки на групповые занятия;

выдать списки посетителей, имеющих абонемент;

рассчитать стоимость услуг по каждому тренеру;

рассчитать стоимость услуг, потребленных каждым посетителем.

### **Вариант 10. БД «Салон красоты».**

Разработать БД «Салон красоты», которая содержит и использует информацию об услугах, посетителях и сотрудниках, о проведенных процедурах и потраченных препаратах.

Запросы, которые должны быть разработаны при выполнении курсового проекта:

выдать список услуг и их стоимость;

выдать список посетителей с их персональными данными;

рассчитать стоимость предоставленных услуг для заданного клиента за определенное посещение салона;

рассчитать стоимость предоставленных услуг за определенный промежуток времени;

вывести список сотрудников с их персональными данными;

сформировать график работы сотрудников;

рассчитать стоимость услуг по каждому сотруднику;

рассчитать стоимость потребленных услуг каждым посетителем;

рассчитать стоимость и количество потраченных препаратов за определенный период;

сформировать заказ на препараты, количество которых недостаточно для работы салона.

#### **Вариант 11. БД «Учет вычислительной и оргтехники».**

Разработать БД «Учет вычислительной и оргтехники», которая содержит и использует информацию о вычислительной и оргтехнике на предприятии, о проводимых ремонтах и техническом обслуживании, об ответственных лицах.

Запросы, которые должны быть разработаны при выполнении курсового проекта:

сформировать список вычислительной и оргтехники для проведения инвентаризации;

выдать список вычислительной и оргтехники, которая ремонтировалась в заданный промежуток времени;

выдать список вычислительной и оргтехники, закрепленной за заданным ответственным лицом;

вывести список вычислительной и оргтехники, поставленной на учет в заданный промежуток времени;

сформировать список вычислительной и оргтехники, требующей технического обслуживания в заданный промежуток времени;

выдать список вычислительной и оргтехники, которая находится на гарантии;

рассчитать общую стоимость ремонтов за последний месяц;

рассчитать общую стоимость вычислительной и оргтехники на предприятии;

составить список вычислительной и оргтехники, которая будет списана в следующем году;

вывести список техники, с полной характеристикой по заданной категории (принтер или рабочая станция).

#### **Вариант 12. БД «Станция технического обслуживания автомобилей».**

Разработать БД «Станция технического обслуживания автомобилей», которая содержит и использует информацию о предоставляемых услугах, клиентах и их автомобилях, приемщиках, ремонтных бригадах, ремонтах, использованных запчастях.

Запросы, которые должны быть разработаны при выполнении курсового проекта:

выдать список предоставляемых услуг (название, цена);

вывести список всех клиентов, с персональными данными;

сформировать карточку клиента с отражением всех обращений на станцию технического обслуживания;

рассчитать стоимость всех ремонтов за заданный период времени;

рассчитать стоимость ремонтов, выполненных заданной бригадой;

выдать список ремонтов, в которых участвовала заданнаязапчасть;

сформировать справку по заданному ремонту;

вывести справку о ремонтах заданного автомобиля;

выдать список запчастей, которые использовались в ремонтах за заданный период времени;

рассчитать стоимость запчастей для заданного ремонта.

### **Вариант 13. БД «Сервисный центр».**

Разработать БД «Сервисный центр», которая содержит и использует информацию о предоставляемых услугах, клиентах, приемщиках, мастерах, принятой вычислительной технике, выполненных работах, использованных запчастях.

Запросы, которые должны быть разработаны при выполнении курсового проекта:

выдать список предоставляемых услуг (название, цена);

вывести список всех клиентов, с персональными данными;

сформировать карточку клиента с отражением всех обращений в сервисный центр;

рассчитать стоимость всех выполненных услуг за заданный период времени;

рассчитать стоимость ремонтов, выполненных заданным мастером;

сформировать справку по заданному ремонту;

выдать список запчастей, которые использовались в ремонтах за заданный период времени;

рассчитать стоимость запчастей для заданного ремонта.

рассчитать стоимость предоставленных услуг за заданный период времени;

выдать список всех мастеров с персональными данными.

### **Вариант 14. БД «Продажа билетов».**

Разработать БД «Продажа билетов», которая содержит и использует информацию о пассажирах и продавцах билетов, о поездах о наличии билетов на них.

Запросы, которые должны быть разработаны при выполнении курсового проекта:

выдать список всех поездов;

вывести список всех пассажиров заданного поезда, с персональными данными;

выдать список свободных мест для заданного поезда;

сформировать справку по пассажиру обо всех его передвижениях;

рассчитать стоимость всех проданных билетов за заданный период времени;

рассчитать стоимость всех проданных билетов на заданный поезд;

рассчитать стоимость всех непроданных билетов на заданный поезд;

выдать справку о пассажире, купившем билет на заданное место в поезде;

вывести список всех пассажиров заданного вагона поезда со всеми персональными данными;

выдать все свободные места в поезде стоимость которых принадлежит заданному интервалу цен.

#### **Вариант 15. БД «Продажа авиабилетов».**

Разработать БД «Продажа авиабилетов», которая содержит и использует информацию о пассажирах и продавцах билетов, о авиарейсах и о наличии билетов на них.

Запросы, которые должны быть разработаны при выполнении курсового проекта:

выдать список всех авиарейсов;

вывести список всех пассажиров заданного авиарейса, с персональными данными;

выдать список свободных мест для заданного авиарейса;

сформировать справку по пассажиру (обо всех его передвижениях);

рассчитать стоимость всех проданных билетов за заданный период времени;

рассчитать стоимость всех проданных билетов на заданный авиарейс;

рассчитать стоимость всех непроданных билетов на заданный авиарейс;

выдать списки детей для заданного авиарейса;

для пассажира рассчитать стоимость приобретенных билетов за заданный интервал времени;

рассчитать количество пассажиров для каждого авиарейса.

### **Вариант 16. БД «Кинотеатр».**

Разработать БД «Кинотеатр», которая содержит и использует информацию о репертуаре, залах, о купленных и свободных местах. Запросы, которые должны быть разработаны при выполнении курсового проекта:

выдать репертуар на заданный период времени;

сформировать список свободных мест на заданный киносеанс;

сформировать список занятых мест на заданный киносеанс;

выдать список кинофильмов на заданное (в течение суток) время;

рассчитать стоимость проданных билетов на заданный киносеанс;

рассчитать стоимость непроданных билетов на заданный киносеанс;

рассчитать стоимость проданных билетов на заданный период времени;

рассчитать потери кинотеатра на заданный период времени;

для фильма из репертуара рассчитать стоимость проданных билетов;

для фильма из репертуара рассчитать количество проданных и непроданных билетов для каждого сеанса.

### **Вариант 17. БД «Рекламная компания».**

Разработать БД «Рекламная компания», которая содержит и использует информацию о клиентах и их заказах, используемых материалах, о рекламных местах в городе.

Запросы, которые должны быть разработаны при выполнении курсового проекта:

выдать список всех клиентов, с персональными данными;

сформировать список свободных рекламных мест с их характеристиками;

сформировать список занятых рекламных мест с их характеристиками;

вывести справку о заданном заказе;

выдать справку обо всех заказах заданного клиента;

рассчитать стоимость всех выполненных заказов;

рассчитать стоимость заданного заказа;

рассчитать стоимость заказов за заданный период времени;

вывести список рекламных мест, которые освободятся в заданный период времени;

выдать список используемых рекламной компанией материалов.

### **Вариант 18. БД «Web-мастерская».**

Разработать БД «Web-мастерская», которая содержит и использует информацию о проектах, реализуемых в компании, заказчиках, исполнителях и их заданиях.

Запросы, которые должны быть разработаны при выполнении курсового проекта:

выдать список всех заказчиков, с персональными данными;

сформировать список всех проектов компании;

вывести список всех исполнителей, с персональными данными; выдать список заданий по заданному исполнителю;

вывести список заданий по заданному проекту и исполнителей; рассчитать стоимость всех реализованных проектов;

рассчитать стоимость нереализованных проектов;

сформировать список проектов, срок выполнения которых – ближайший месяц;

выдать полную справку о заданном проекте;

вывести список просроченных заданий и их исполнителей.

### **Вариант 19. БД «Агентство недвижимости».**

Разработать БД «Агентство недвижимости», которая содержит и использует информацию об объектах недвижимости, покупателях, продавцах, риелторах.

Запросы, которые должны быть разработаны при выполнении курсового проекта:

сформировать список всех объектов недвижимости;

рассчитать стоимость проданных объектов недвижимости;

рассчитать стоимость риелторских услуг по проданным объектам недвижимости;

выдать список всех покупателей, с персональными данными;

выдать список всех продавцов, с персональными данными;

выдать справку о заданном покупателе;

выдать справку о заданном продавце;

выдать справку о заданном объекте недвижимости;

сформировать список объектов, проданных за заданный период времени;

сформировать список объектов, не проданных в течении 6 месяцев.

### **Вариант 20. БД «Редакция журнала».**

Разработать БД «Редакция журнала», которая содержит и использует информацию обавторах и их статьях, рубриках журнала, номерах журнала, гонорарах авторов.

Запросы, которые должны быть разработаны при выполнении курсового проекта:

выдать список авторов, с персональными данными;

вывести список статей заданного номера журнала;

рассчитать гонорар всех авторов заданного номера журнала; вывести справку о заданном авторе;

для заданного автора выдать список всех опубликованных статей и размер гонорара за каждую;

вывести список статей всех журналов для заданной рубрики; выдать список всех рубрик журналов;

рассчитать гонорар авторов заданной рубрики журналов, выпущенных в

заданный период времени;

рассчитать общий гонорар заданного автора за статьи, опубликованные

во всех номерах журналов;

выдать информацию о всех номерах журнала.

#### **Вариант 21. БД «Школьный журнал».**

Разработать БД «Школьный журнал», которая содержит и использует информацию об учениках, их успеваемости и пропусках по всем предметам, учителях.

Запросы, которые должны быть разработаны при выполнении курсового проекта:

выдать список всех учеников школы, с персональными данными; выдать список всех учителей школы, с персональными данными; сформировать школьный журнал для заданного класса по одному предмету;

рассчитать количество пропусков, допущенных учениками заданного класса в заданный промежуток времени;

рассчитать средний балл для учеников заданного класса;

выдать список преподавателей заданного класса;

выдать список преподавателей по заданному предмету;

рассчитать средний балл по заданному предмету;

вывести учебную карточку ученика, содержащую средний балл по каждому предмету;

вывести список предметов для заданного класса.

### **Вариант 22. БД «Платные услуги детского сада».**

Разработать БД «Платные услуги детского сада», которая содержит и использует информацию о платных услугах, детях и родителях – потребителях этих услуг, преподавателях, об использовании и оплате платных услуг.

Запросы, которые должны быть разработаны при выполнении курсового проекта:

выдать информацию обо всех услугах детского сада;

вывести список детей, потребляющих заданную услугу;

рассчитать общую стоимость предоставленных услуг;

рассчитать задолженность по услугам;

вывести справку обо всех преподавателях;

сформировать личную карточку ребенка;

сформировать личную карточку преподавателя;

для ребенка вывести все выполненные платежи;

для ребенка вывести все задолженности по платежам;

рассчитать общую стоимость по заданной услуге.

### **Вариант 23. БД «Отдел кадров».**

Разработать БД «Отдел кадров», которая содержит и использует информацию о сотрудниках фирмы, их образовании, семейном положении, предыдущих местах работы, о перемещениях по службе, больничных листах, отпусках и др.

Запросы, которые должны быть разработаны при выполнении курсового проекта:

личная карточка сотрудника;

выдать список всех сотрудников, не имеющих высшего образования;

вывести список сотрудников, образование которых не соответствует занимаемой должности;

сформировать для заданного сотрудника все приказы и распоряжения, касающиеся его перемещений на службе;

рассчитать количество детей у всех сотрудников;

выдать список всех детей сотрудников;

вывести список сотрудников, проживающих не в городе;

сформировать список сотрудников заданного отдела;

вывести список сотрудников, которые в заданный период времени были на больничном или в отпуске.

#### **Вариант 24. БД «Гостиница».**

Разработать БД «Гостиница», которая содержит и использует информацию о номерном фонде гостиницы, постояльцах, их проживании и оплате, о сотрудниках.

Запросы, которые должны быть разработаны при выполнении курсового проекта:

выдать всю информацию о номерном фонде;

сформировать список проживающих на данный момент;

выдать справку о постояльце;

рассчитать стоимость проживания для постояльца;

рассчитать стоимость проживания всех постояльцев в заданный интервал времени;

выдать справку обо всех услугах гостиницы;

вывести список свободных номеров на данный момент времени; выдать список номеров, которые будут свободны в заданные дни; вывести список забронированных номеров;

сформировать список постояльцев-должников.

**Вариант 25. БД «Прокат автомобилей».**

Разработать БД «Прокат автомобилей», которая содержит и использует информацию об автомобильном фонде, арендаторах, менеджерах.

Запросы, которые должны быть разработаны при выполнении курсового проекта:

выдать справку об автомобильном фонде;

выдать справку об услугах компании и их стоимость;

вывести список арендаторов с персональными данными;

вывести список менеджеров с персональными данными;

сформировать список свободных автомобилей;

рассчитать стоимость предоставленных услуг в заданный интервал времени;

вывести список занятых автомобилей;

выдать список автомобилей, которые будут свободны в заданные дни;

сформировать список арендаторов-должников;

выдать справку о заданном арендаторе и всех его прокатах автомобилей.

## **СПИСОК ЛИТЕРАТУРЫ**

<span id="page-35-0"></span>1. Перлова, О. Н. Соадминистрирование баз данных и серверов : учебник для студентов среднего профессионального образования по специальности 09.02.07 «Информационные системы и программирование» / О. Н. Перлова, О. П. Ляпина ; О. Н. Перлова, О. П. Ляпина. – Москва : Академия, 2018. – 304 c. – ISBN 9785446870752. – URL:

<http://academia-moscow.ru/catalogue/4831/345911/> (дата обращения: 10.02.2021). – Текст : электронный.

2. Зыков, Р. И. Системы управления базами данных / Р. И. Зыков. – Москва : Лаборатория книги, 2012. – 162 с.

3. Сысоев, Э. В. Особенности построения баз данных: учебное пособие / Э. В. [Сысоев,](http://biblioclub.ru/index.php?page=author_red&id=106930) А. В. [Селезнев](http://biblioclub.ru/index.php?page=author_red&id=106929). – Тамбов : Издательство ФГБОУ ВПО «ТГТУ», 2012. – 81с.

4. Щелков, С. А. Разработка и создание баз данных средствами СУБД Access и SQL Server / С. А. Щелков. – Оренбург : Оренбургский государственный университет, 2014. – 109 с.

# **СОДЕРЖАНИЕ**

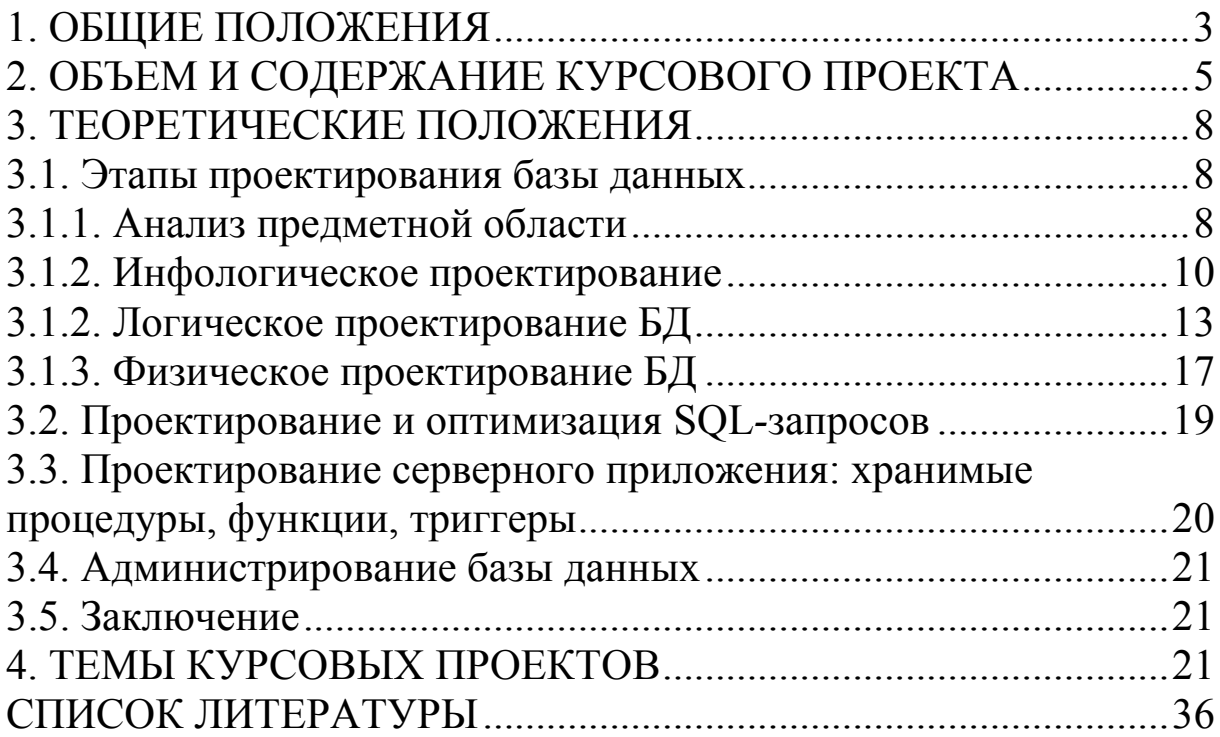